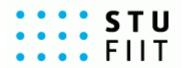

# Utilization of User Behavior Patterns in Parallel Web Browsing

#### **Bc. Martin Toma**

Supervisor: Ing. Martin Labaj

ZS 2014/2015

## Introduction

#### Parallel Web browsing:

 Using mechanisms such tabs and/or windows, which allows us to browse multiple web pages in parallel.

#### User behaviour patterns:

- How users browse the Web (we care especially how they use tabs, windows).
- Repeating of events / groups of events.

#### Web Usage Mining:

- Process of applying data mining methods with the intention to discover patterns. [1]
- Web server data, Application server data, Application level data.
- Association rules, Markov chains.

## **Motivation**

People use tabs everyday, do they all use them in the same way?

- Tabs usage from Mozilla Firefox study [2]:
  - short-term visual bookmark,
  - parallel searching (branching from google search result page),
  - opening interesting page in background (without interrupting current page reading),
  - and more...
- People browse Web and use tabs slightly different but with similar intentions
  - o common users / power users
  - personalization

## Solution

- We need a way to:
  - Get application level usage data.
  - Discover most common patterns (intentions).
  - Provide added value (recommend faster way to accomplish intention).
- Web browser extension (Google Chrome):
  - Tabs, Windows usage logging and analyzing (Chrome API).
  - Association rules, Markov chains, etc. to discover patterns (intentions).
  - Provide recommendation (faster way to accomplish intention).

## Use cases

#### • Use case 1:

- Pattern: User closed a couple of tabs from the same domain within a time-window.
- Action: Recommend to automatically close all tabs from that domain.

#### Use case 2:

- Pattern: User opened new page, raising number of opened pages to certain limit.
- Action: Recommend to close several least accessed tabs.

**Note:** We can only guess the numbers here (and they may also vary from person to person).  $\rightarrow$  Collect usage data and provide personalized recommendations.

# Tabrec (Google Chrome ext.)

**Description:** Personalized tab actions recommender based on your browser usage.

#### **Current version 0.2 (November 2014):**

- Parallel Web Browsing mechanisms usage logging (Logging actions like: Tab Creating, Closing, Navigating, Reordering, etc.).
- Already published on Google Chrome store (we will get to this later).

#### Version 1.0 (May 2015):

- Optional usage logging. (Anonymous usage data reporting)
- Personalized tab actions recommendations.

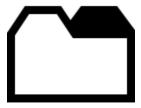

## ssues

#### Usage logs (what we have):

 Attributes like user\_id, tab\_id, event\_type, url, index\_from, index\_to, window\_id, timestamp (milliseconds).

#### Usage logs (what we think about):

- Identifying sessions (listening for chrome shutdown, enter private mode).
- Not sure if we need this (timestamps differences means different sessions).

#### Privacy (what we have):

Representing user as a randomly generated UUID.

## Issues II.

#### Privacy (what we think about):

Securing URLs (splitting to more parts like domain, resource and hashing) [3].

#### Getting feedback (what we think about):

- Semi-interactive / Interactive mode (user must accept recommendation implicit feedback).
- For expert users (aggressive mode) scheduled interviews (Q&A forms)

#### Evaluation (what we think about):

- % of accepted recommendation.
- Faster accomplishing of intentions (Tabrec is in productivity category).

### Resources

- 1. Jaideep Srivastava, Robert Cooley, Mukund Deshpande, and Pang-Ning Tan. Web usage mining: Discovery and applications of usage patterns from web data. SIGKDD Explor. Newsl., 1(2):12–23, January 2000. ISSN 1931-0145. doi: 10.1145/846183.846188. URL <a href="http://doi.acm.org/10.1145/846183.846188">http://doi.acm.org/10.1145/846183.846188</a>.
- 2. Patrick Dubroy and Ravin Balakrishnan. A Study of Tabbed Browsing Among Mozilla Firefox Users. pages 673–682, 2010.
- 3. Christian von der Weth DOBBS: Towards a Comprehensive Dataset to Study the Browsing Behavior of Online Users. Talk at DERI institute seminar, April, 2013. URL <a href="http://dobbs.deri.ie/">http://dobbs.deri.ie/</a>

## **Getting Tabrec**

- 1. <a href="http://tabber.fiit.stuba.sk">http://tabber.fiit.stuba.sk</a>
- 2. "Add to chrome" / "Pridat do chrome"
- 3. That's it!
- 4. Possible to disable / enable => chrome://extensions

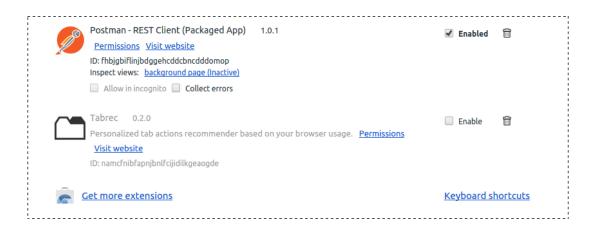